#### La sottrazione

Nella cassaforte del pirata **Barbanera** ci sono 8 dobloni d'oro. Il mozzo della nave ne ruba 3 ; quanti dobloni rimangono nella cassaforte?

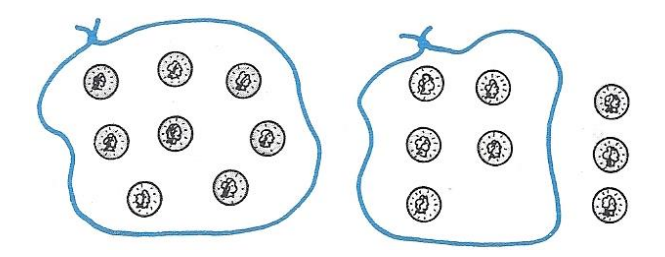

Quando Barbanera apre la cassaforte e conta i dobloni, si accorge che sono 5. Infatti possiamo dire che otto meno tre fa cinque. Nel linguaggio matematico tale operazione si può esprimere in una forma simbolica estremante sintetica: **8- 3 = 5**

Il segno  $\ll -\gg$  si usa convenzionalmente per esprimere il significato di togliere, potare via, sottrarre, fare diminuire e tale segno si legge  $\ll$ meno $\gg$ . Per questo motivo, l'uguaglianza numerica **8- 3 = 5** si legge **otto meno tre uguale cinque**.

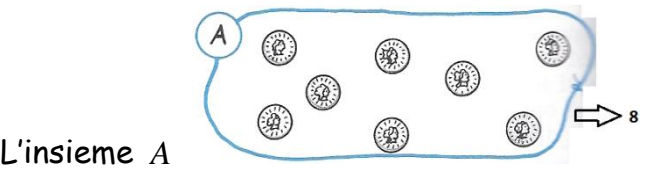

è formato dagli 8 dobloni di **Barbanera**.

Mettiamo un segno sui 3 dobloni rubati dal mozzo e vediamo cosa succede.

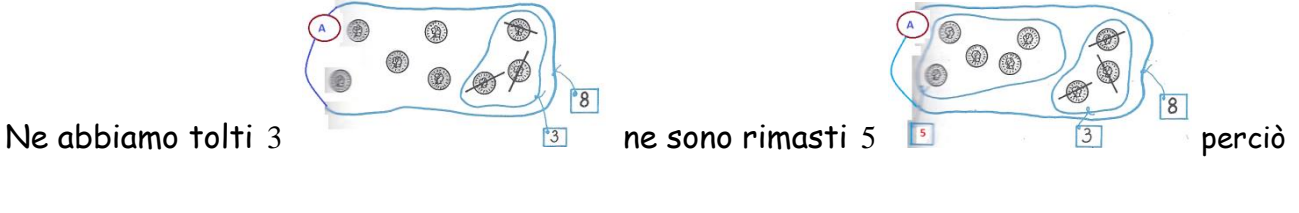

 $8 - 3 = 5$ 

Possiamo trovare lo stesso risultato dicendo che **8 - 3** fa **5** in quanto **5 + 3** fa **8** .

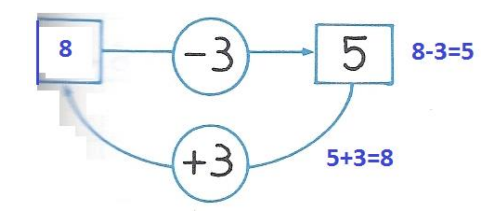

La **sottrazione** è l'operazione inversa dell'**addizione**.

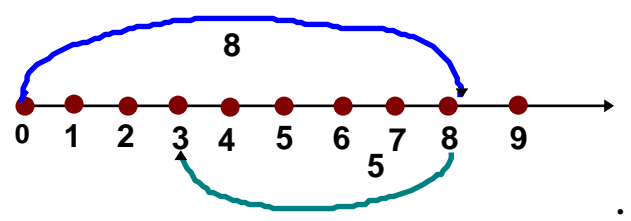

Utilizzando la linea dei numeri abbiamo:

Prima si va avanti di 8 posti e poi si torna indietro di 5 posti e si trova il **risultato della differenza.**

Considero la sottrazione **8- 3 = 5**. **8** è il minuendo, **3** è il sottraendo, **5** è la differenza.

I numeri che si addizionano si chiamano **addendi**, il risultato di una addizione si chiama somma, il risultato di una di una sottrazione si chiama differenza.

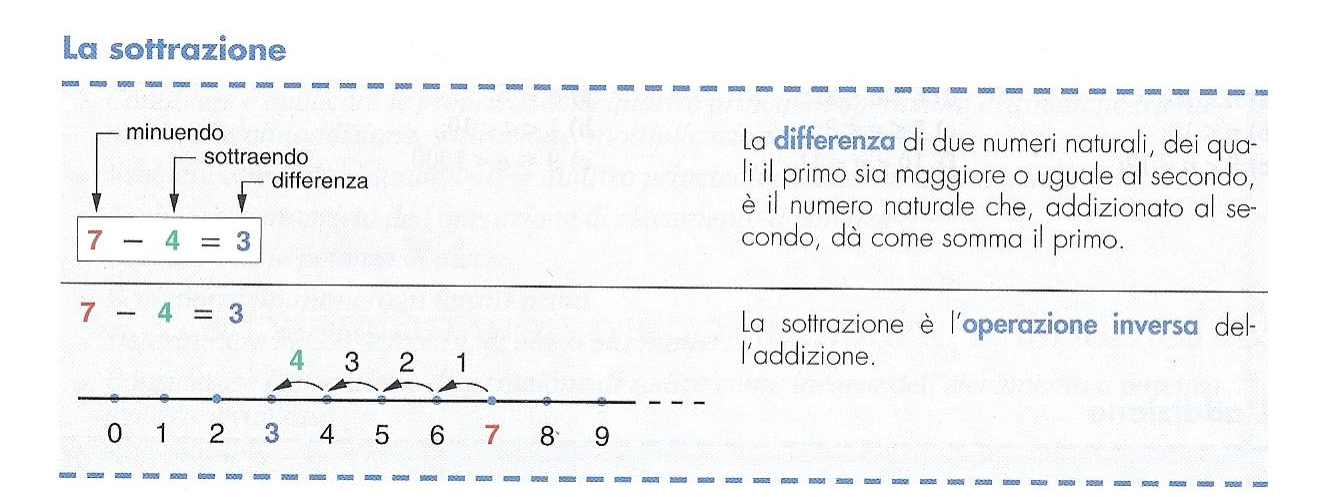

### Le proprietà della sottrazione

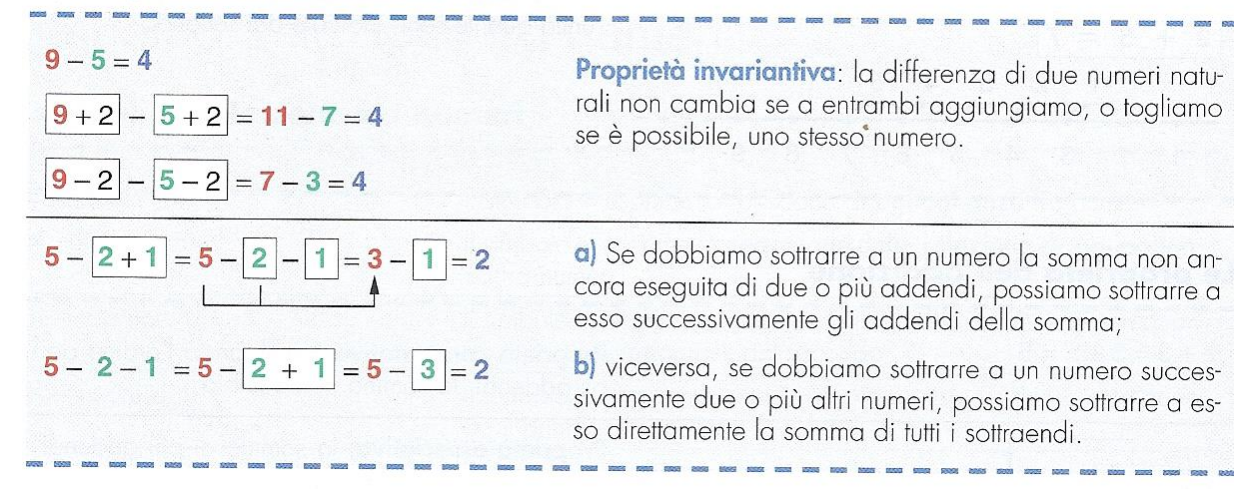

a si chiama **minuendo**, b si chiama **sottraendo**, c si chiama **differenza**.

• Proprietà invariantiva:  $a-b=(a+x)-(b+x)=(a-x)-(b-x)$ 

# **Verifica**

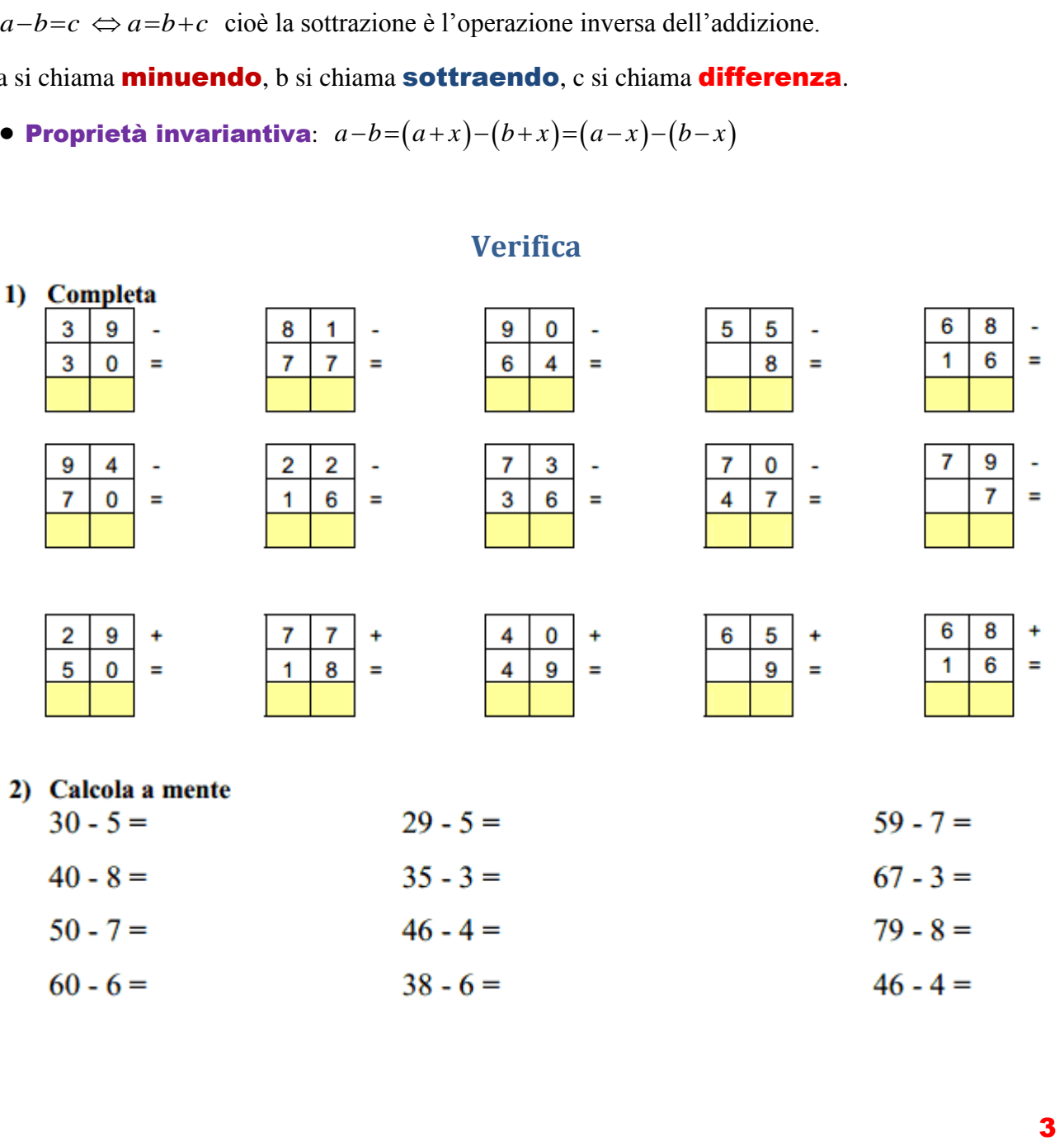

#### 3) Calcola con il passaggio della decina  $25 - 9 = (25 - 5) - 4 = 16$

- $13 6 =$
- $27 9 =$
- $33 8 =$
- $48 + 9 =$
- $51 6 =$

#### 4) Colora di verde il sottraendo, di rosso il minuendo e di blu il resto

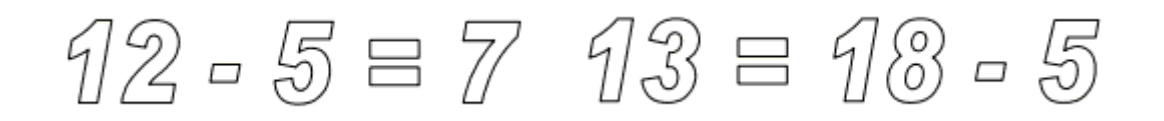

#### 5) Completa

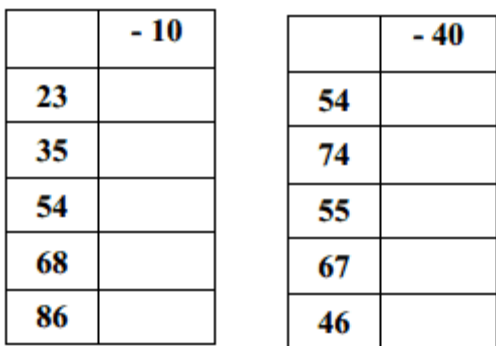

### **6) Risolvi**

Nel frigorifero c'erano 26 uova. La nonna ne ha usate 4 per fare la torta. Quante uova sono rimaste nel frigorifero?

#### 7) Risolvi velocemente solo con l'operazione

• Samuele ha raccolto 17 foglie. Jacopo ne ha raccolte 5. Quante foglie hanno raccolto?

# Pagina 4 di 11 La sottrazione

· Agnese ha ricevuto in regalo una scatola con 18 pastelli; Arjeta ne ha una con 12 pastelli. Quanti pastelli in più ha Agnese?

Completa le operazioni indicate nelle seguenti tabelle:

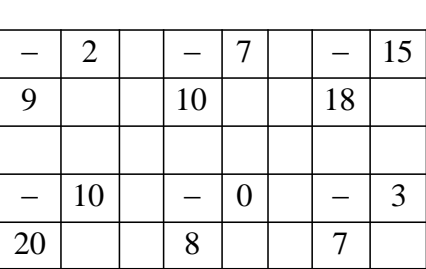

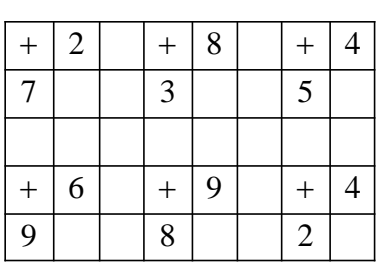

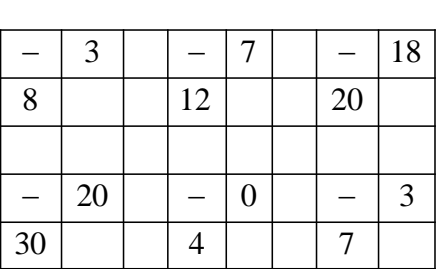

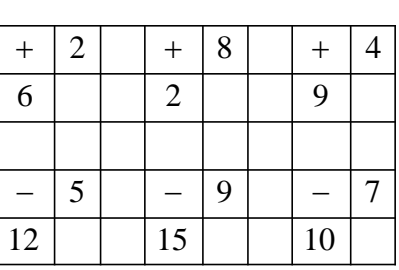

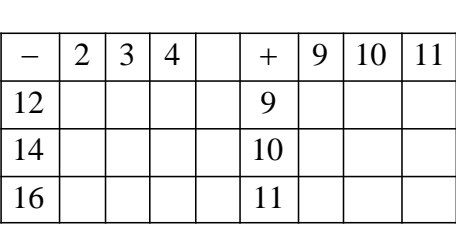

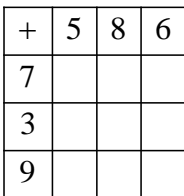

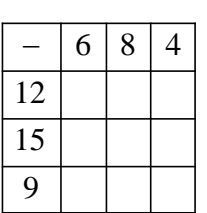

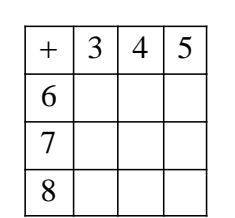

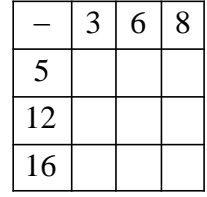

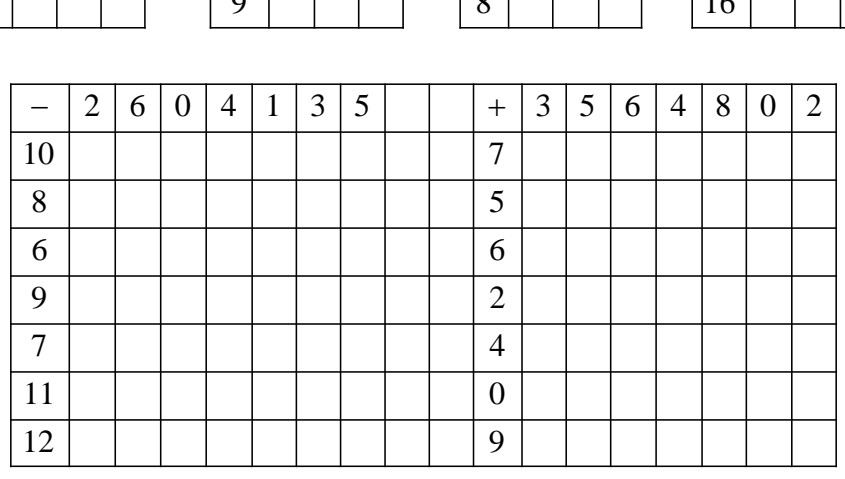

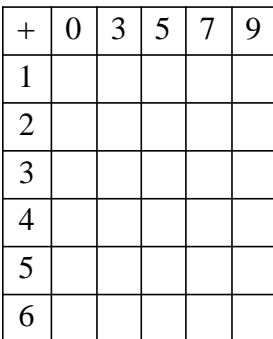

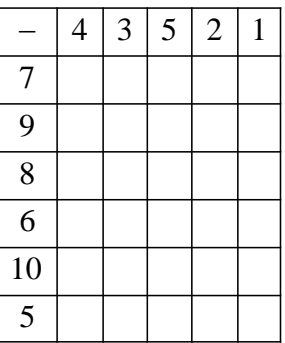

Pagina 6 di 11 La sottrazione

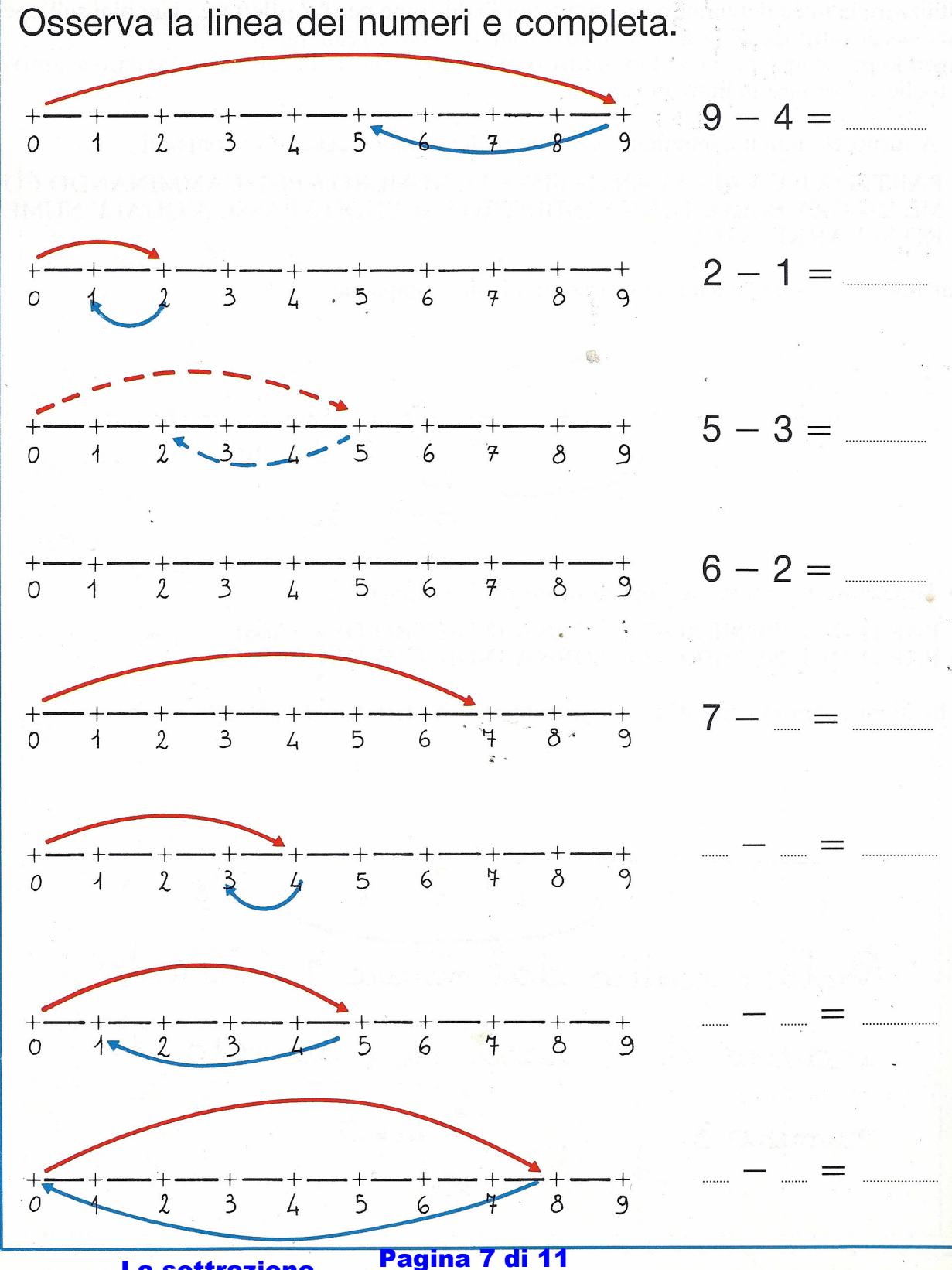

# Completa le tabelle.

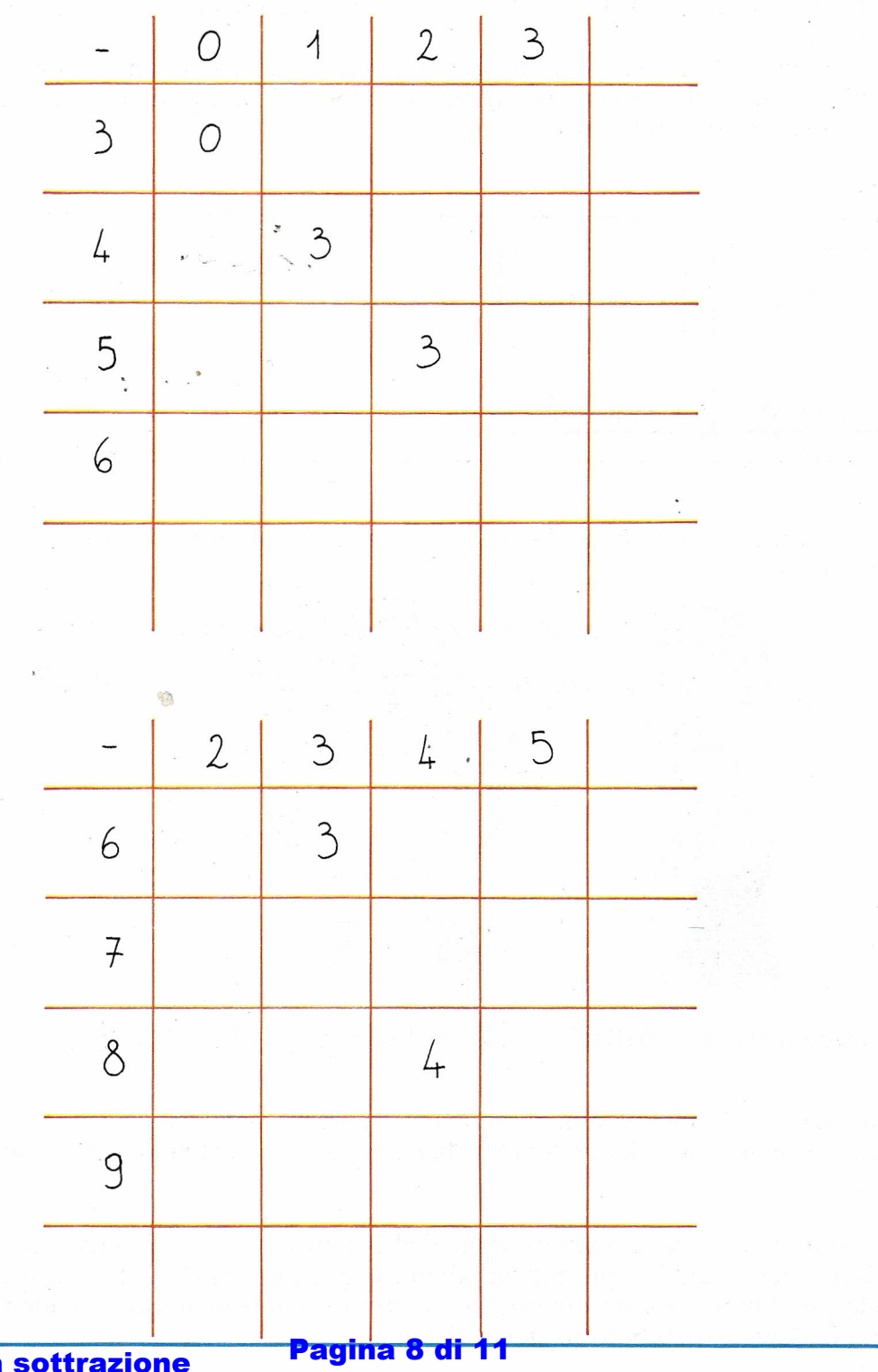

La sottrazione

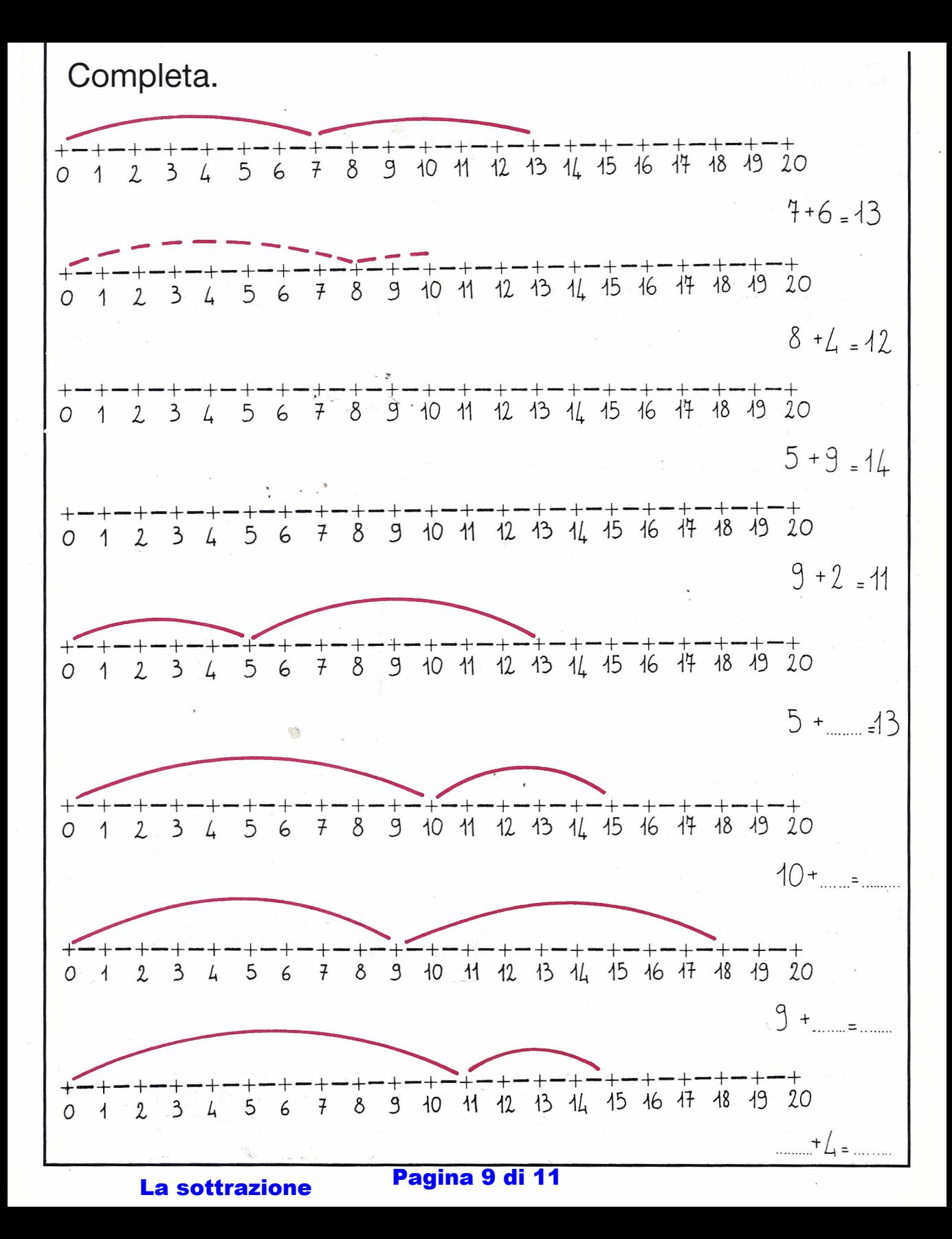

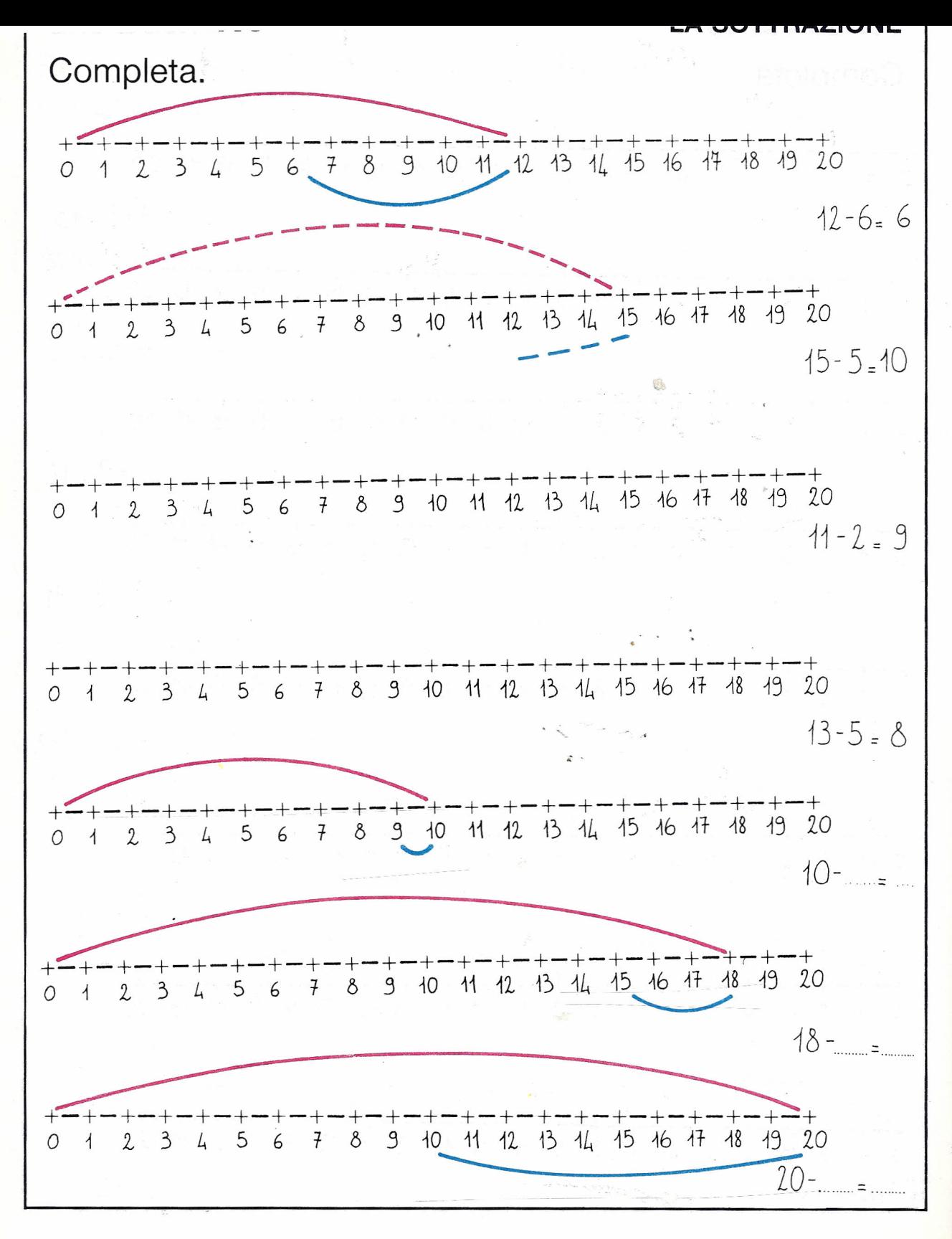

Pagina 10 di 11

**La sottrazione** 

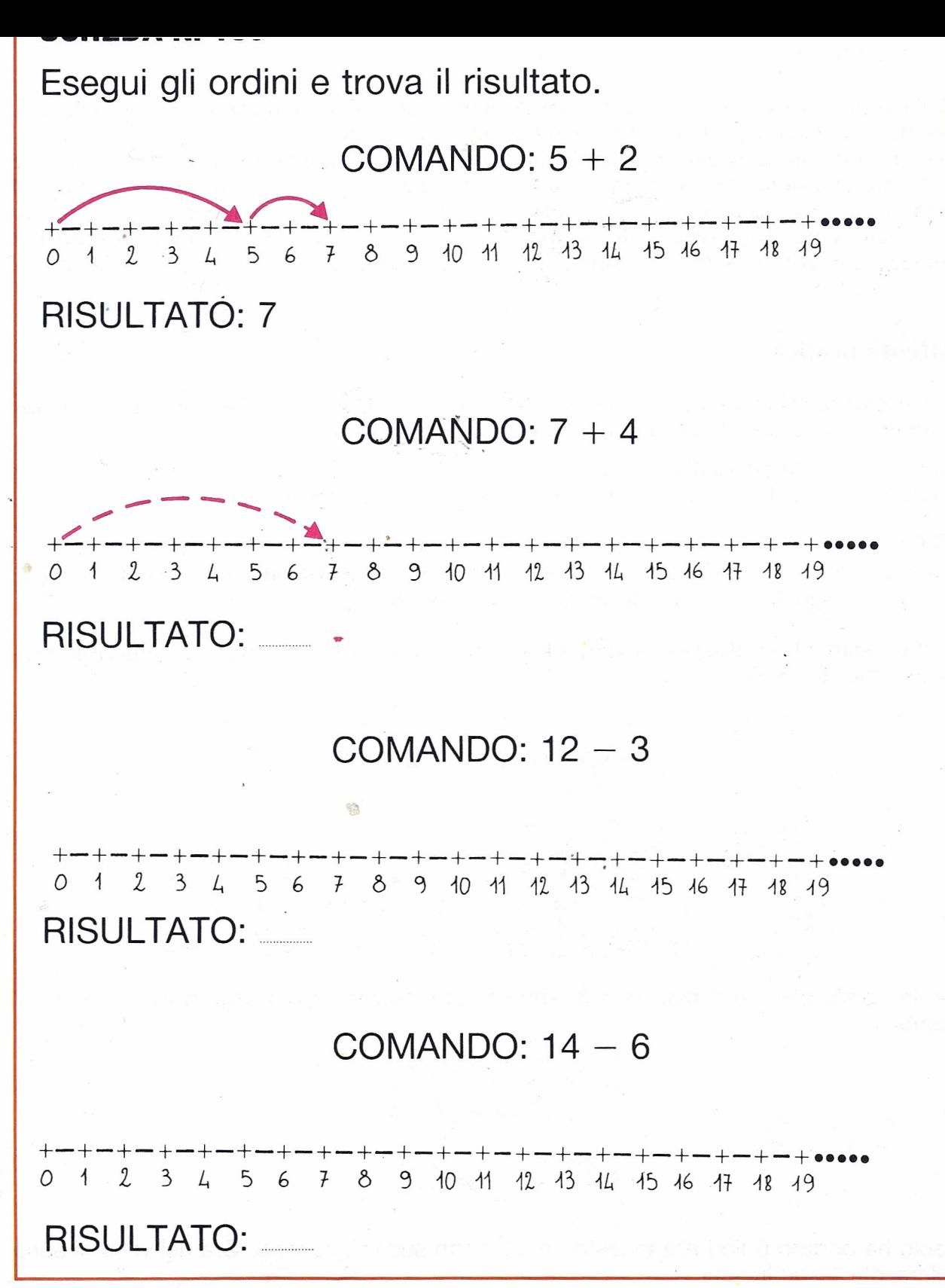

Pagina 11 di 11 La sottrazione